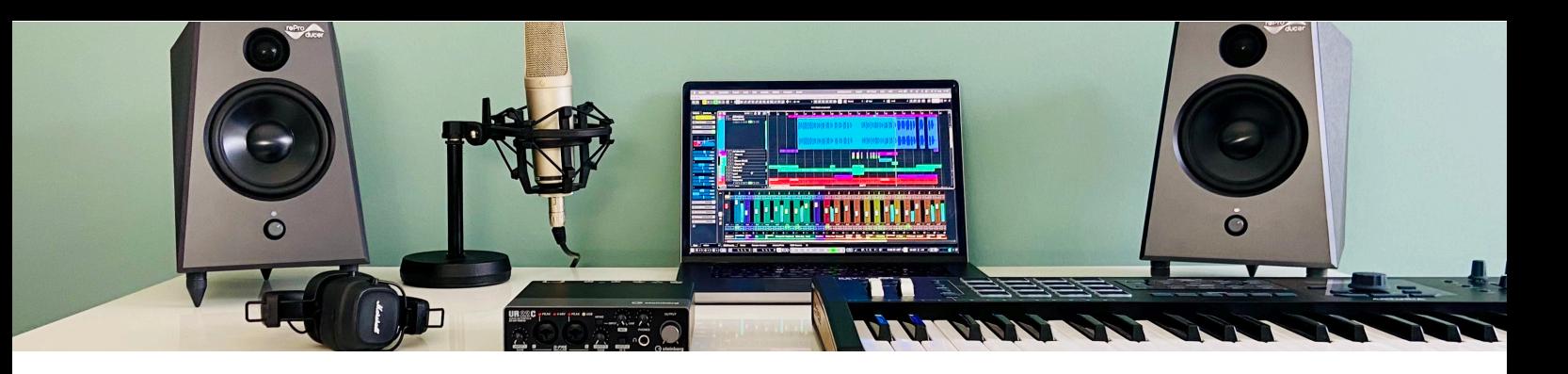

## **Cubase Complete Starter**

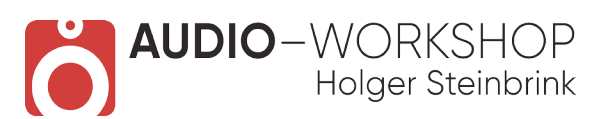

Der Einstieg in die Musikproduktion mit Cubase

## **Inhaltsverzeichnis**

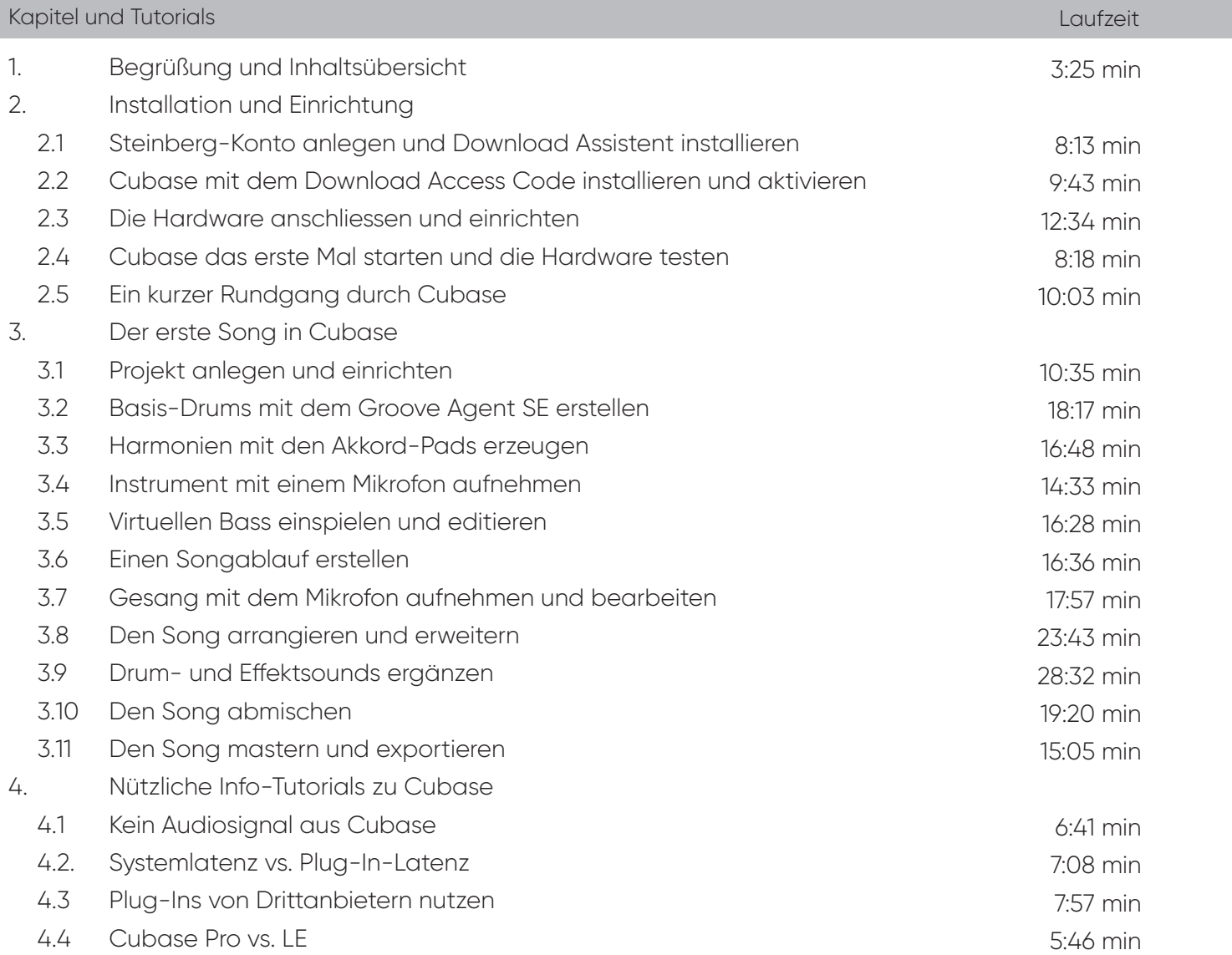

Gesamtlaufzeit: 4 h 38 min